# **Anlage 1 zur Dienstvereinbarung Gleitende Arbeitszeit an der Universität Regensburg**

# **1. Einführung und Anwendung**

Die Basiskomponente "BayZeit" dient der automatisierten Zeiterfassung; sie unterstützt insbesondere folgende Aufgaben:

- Zeiterfassung
- Urlaubs- und Abwesenheitsverwaltung (z.B. Dienstbefreiungen, Zeitausgleich)
- Selbstauskunft
- Gruppenauskunft bei entsprechenden Zugriffsrechten
- Stammdatenverwaltung, grundlegende Rechteverwaltung, Administration
- Erledigung von Korrekturbuchungen und Beantragung von Abwesenheitszeiten
- Dienst-/Abwesenheitsplanung, Abwesenheitsübersicht
- Planung von Schicht und Wechselschicht
- Zutrittskontrolle

## **2. Funktionen und Auswertungen, Datenschutz**

Folgende Funktionen und Auswertungen sind möglich, die nur von der Personalabteilung ausgewertet werden können:

- Personalübersicht (Liste aller teilnehmenden Personen mit Nachnamen, Vornamen, Organisationseinheit)
- Liste der Zeitmodelle mit Zuordnung der Beschäftigten intern
- Tagesabschluss eines Beschäftigten
- Monatsabschluss eines Beschäftigten
- Auswertung der fehlerhaften Buchungen
- Auswertung von Zeitguthaben und -rückständen
- Auswertung der Begründungen bei Dienstbefreiung
- Fehlzeitenerhebung nach Qualifikationsebenen
- Abwesenheitsstatistik nach den folgenden Kategorien: Krankheitstage, "Kurtage", Dienstbefreiungen, Fortbildungstage, Gleittage, Urlaub und Ausgleich für Mehrarbeit
- Auswertung der Überstunden und Mehrarbeit zur Überwachung des Beamten- und **Tarifrechts**
- Erhebung des Resturlaubs
- An- und Abwesenheitstableau

## **3. Einschränkungen**

**3.1.** BayZeit wird nur für die in Ziffer 2 vorgesehenen Zwecke genutzt. Darüber hinaus findet keine Verhaltens- oder Leistungskontrolle statt. Dies gilt insbesondere auch bei der Nutzung des grafischen Abwesenheitsplaners (zurückreichende Darstellung der Abwesenheitstage mit Angabe des Abwesenheitsgrundes).

**3.2.** Soweit Beschäftigten (z. B. Führungskräften zur Genehmigung von Urlaubs- und Gleitzeitanträgen) nach dem Rechte- und Rollenkonzept von BayZeit Rechte zugewiesen werden,

sind diese auf die entsprechenden Nutzungsbedingungen hinzuweisen und darüber zu informieren, dass ein Verstoß dienst- bzw. arbeitsrechtliche Konsequenzen nach sich zieht.

#### **4. Updates**

Der geplante Einsatz neuer Programmversionen oder Module sowie sonstiger Veränderungen an der bisher eingesetzten Software wird dem Personalrat zur Wahrnehmung seiner Mitbestimmungsrechte rechtzeitig mitgeteilt.

#### **5. Standorte der Erfassungsgeräte**

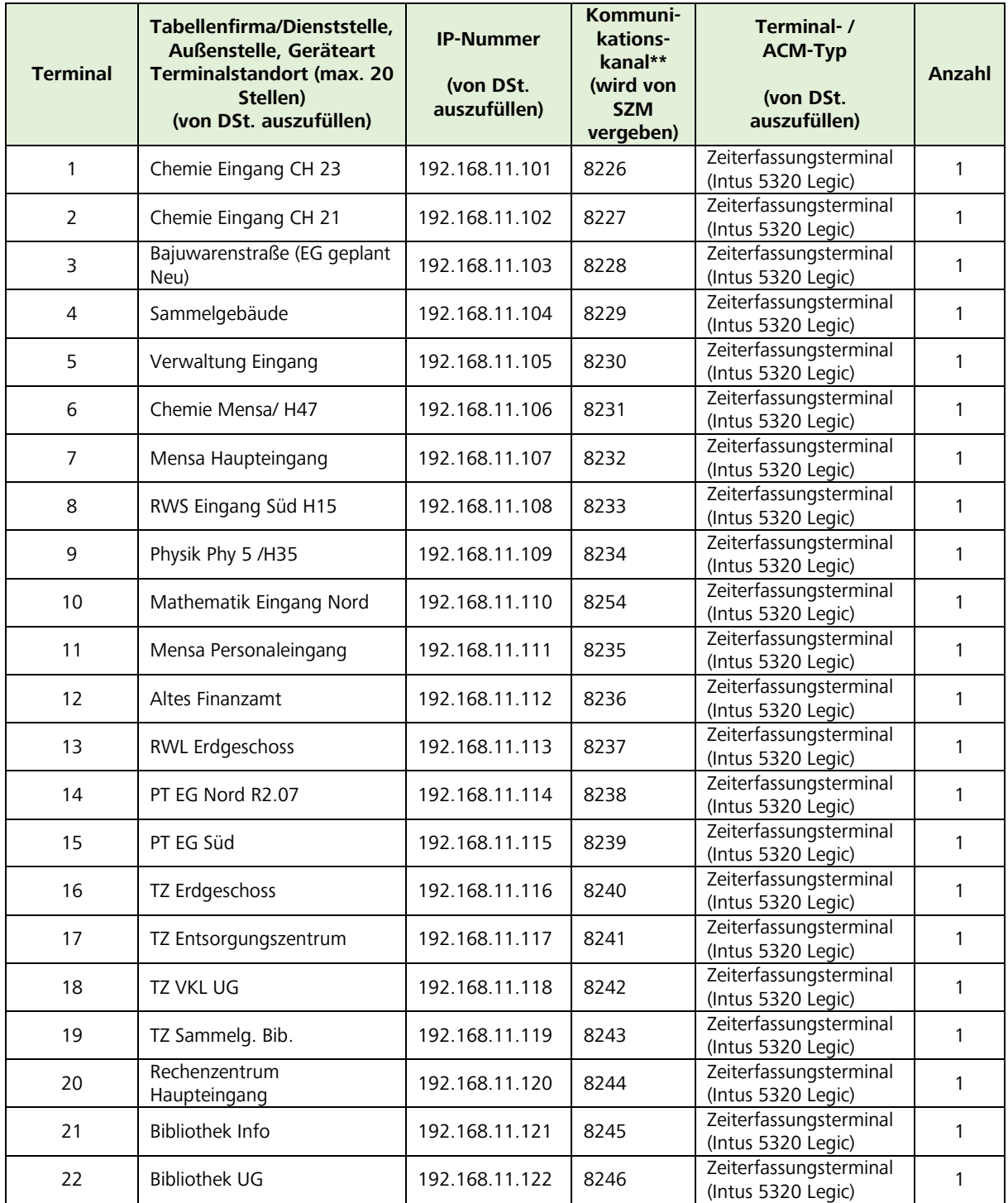

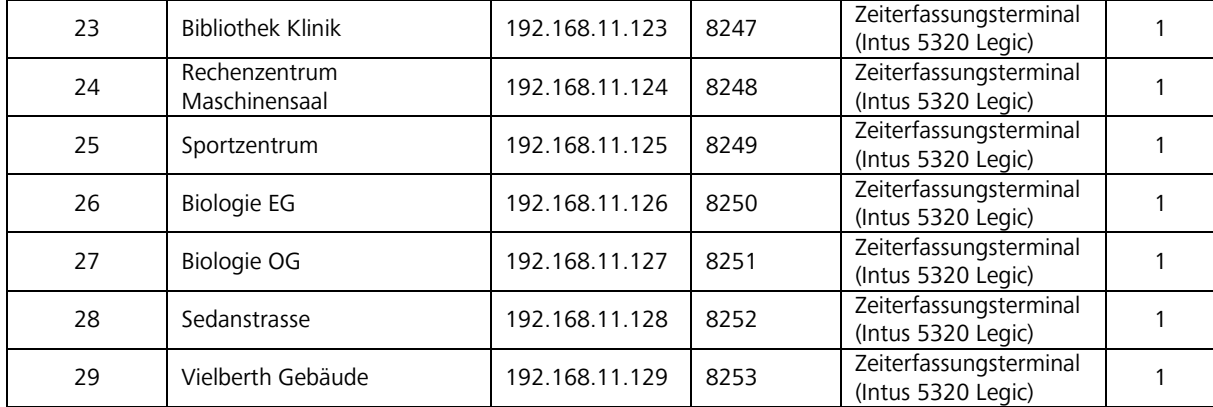